## AVR-Programmier-Testboard V1.2.1

Dieses Testboard wurde gebaut um einen stabilen Aufbau bei möglichst großer Freiheit der Testmöglichkeiten zu gewährleisten.

Ich verwende das Board um diverse selbstgeschriebene Programme zu testen oder Programmteile. Dabei helfen die LED den Ablauf der einzelnen Programmschritte zu identifizieren.

Wenn dieses Board nicht gerade für Testzwecke verwendet wird, läuft darauf ein DCF-Dekoderprogramm mit Uhrzeit und Datumsanzeige und eine Temperaturauswertung mit Indoor und Outdoor-Temperaturfühler. Damit ist auch eine sinnvolle Verwendung für Nichtprogrammierer, die nur etwas basteln wollen, gewährleistet.

Der Mikrokontroller ist ein AT90S4433 der auch durch die Pin-kompatible neuere Version ATmega8 ersetzt werden kann. Dieser ist aber nur dann erforderlich wenn etwas aufwändigere Programme mit erhöhter Rechenleistung zum Einsatz kommen. Infos über die Unterschiede der beiden Kontroller gibt es unter folgender Adresse:

http://www.atmel.com/dyn/resources/prod\_documents/doc2515.pdf

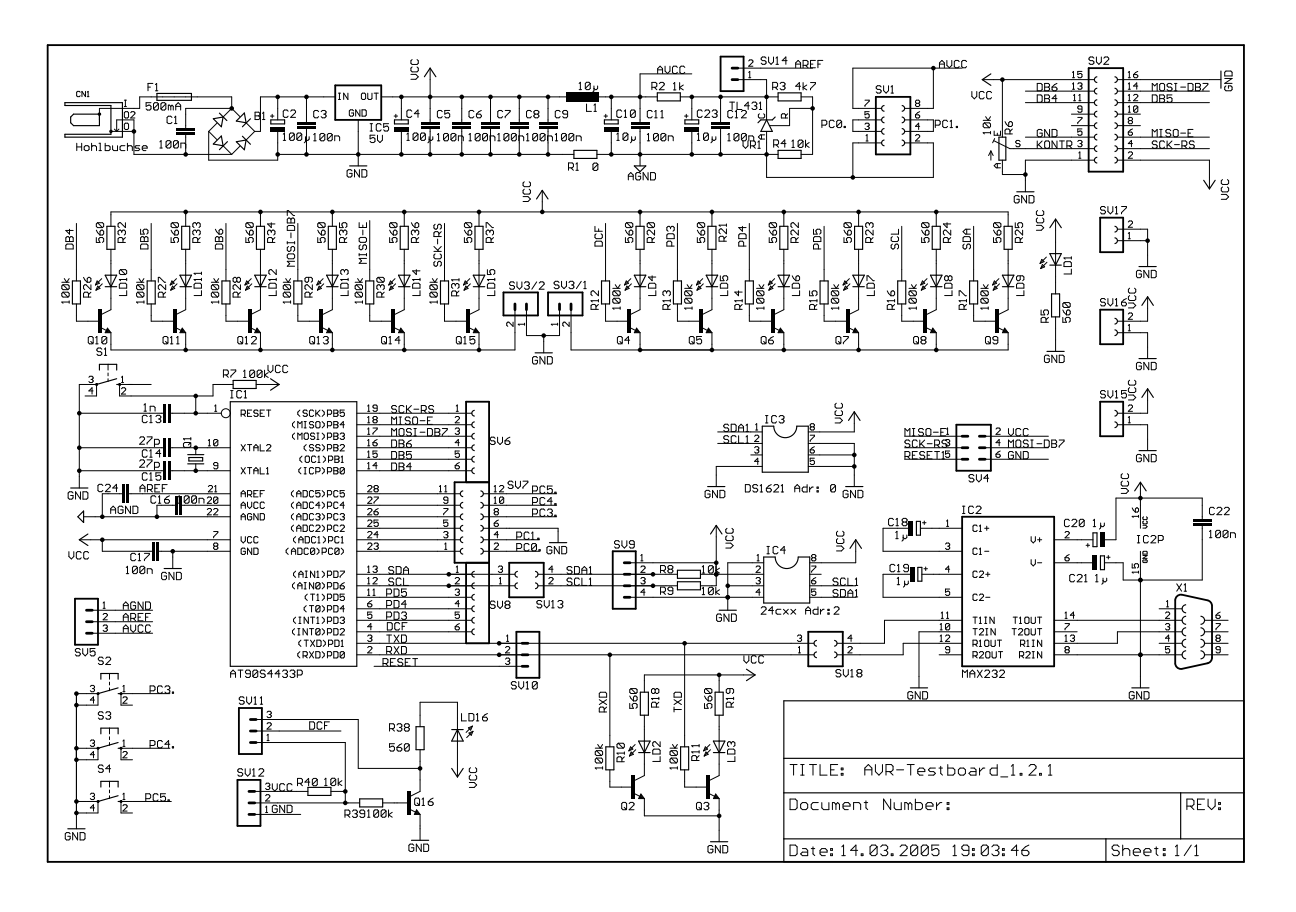

Als Stromversorgung wird ein Netzteil 8-20V 300mA benötigt.

Nach dem Gleichrichter wird die Spannung mit IC5 auf 5V stabilisiert. Über L1 und R1 erfolgt die Entkopplung der Analogstromversorgung AVCC des Kontroller. VR1 ist eine Referenzspannungsquelle für die Analogspannungsmessung über die Eingänge ADC0 bis ADC6. Durch variieren der Widerstände R3 / R4 kann man die Referenzspannung zwischen 2,5 V und VCC verändern und so an die zu messende Spannung anpassen. Über den Jumper SV14 ist es möglich die externe Referenzspannung zum Pin AREF abzuschalten und die beim ATmega8 vorhandene interne Referenzspannung zu verwenden. Der dafür notwendige Kondensator C24 ist in der Schaltung vorhanden.

Der Steckplatz SV1 ist für Analog-Messungen vorgesehen. Auf diesem Steckplatz kann man z.B. eine Brückenschaltung für eine Analog-Temperatur-Messung mit einem KTY100 o.ä. aufbauen.

SV2 ist die Steckleiste für ein Standard-LCD-Display. (HD44780)(Einige Display habe ich vorrätig). Sollte nur ein Display mit einem 1x16 Stecker vorhanden sein, muss man diesen entsprechend umsetzen. DCF-Dekoder und Temperaturanzeige sind allerdings für ein 24 stelliges Display ausgelegt.

Mit SV3/1 und 3/2 kann man die beiden LED-Reihen einzeln abschalten.

LED 2 bis 15 sind hochohmig an den Port B und Port D angeschlossen.

SV 4 ist der Standard ISP-Programmierstecker. Die Programmierpunkte liegen parallel zum LCD-Display. Programmiert man bei initialisiertem Display flimmert dieses. Es entsteht dadurch jedoch keinerlei Funktionsstörung.

Programmiersoftware und Interface findet sich in einer eigenen Beschreibung.

Der Sockel IC3 ist vorgesehen für den digitalen Temperaturfühler DS1621 mit I2C-Bus. Der Sockel IC4 ist vorgesehen für einen seriellen EEPROM 24C02 bis 24C16 ebenfalls am I2C-Bus. An SV9 kann ein weiterer I2C-Baustein z.B. der Temperaturfühler für außen angeschlossen werden. Über SV13 kann man SCA und SDL vom Kontroller trennen und somit die Pins anderwärtig verwenden.

IC1 ist der Kontroller AT90S4433 pinkompatibel mit ATmega8. Der AT90S4433 ist von Atmel mittlerweile abgekündigt, der ATmega8 ist jedoch ein mehr als vollwertiger Ersatz. Wie man aus der Vergleichsdoku entnehmen kann bietet er einige Features mehr an.

Es ist die Verwendung von einem externen Quarz vorgesehen. Der ATmega8 wird vom Werk mit internem 1 MHz Oszillator ausgeliefert. Änderungen müssen durch umprogrammieren der Fuses laut Datenblatt vorgenommen werden.

IC2 ist der Pegelwandler MAX232 und über die Buchse X1 vorgesehen für die serielle Datenübertragung zum PC oder anderen Geräten. Mit SV18 kann die Verbindung RX / TX zum Kontroller getrennt werden.

An SV12 habe ich einen DCF-Empfänger angesteckt. Über Q16 wird das DCF-Signal vom Empängermodul invertiert und das Eingangssignal an LD16 sichtbar gemacht. Das Signal wird dann mittels Brückenstecker auf SV11 invertiert oder nicht-invertiert zum Kontroller geschaltet.

DCF-Empfangsmodule gibt es bei:

Conrad Nr.: 190691 und Antenne Nr.: 107506 (Achtung Versorgungsspannung beachten) ELV-Versand: Nr.:68-352-62

Über die Buchsen SV5, 6, 7, 8, und 10 hat man direkten Zugriff auf die Pin des Kontroller. Die benötigten Pin auf SV7, SV13 und SV18 sind bei Bedarf zu Brücken. SV14 trennt die externe Referenzspannung AREF vom Kontroller. SV15, 16 sind + - 5V Buchsen und SV17 ist GND.

Taste S1 ist der Reset-Taster der den Kontroller wieder in einen definierten Anfangszustand bringt.

Tasten S2 bis S4 sind frei verwendbar an den Port PC3 bis PC5. Ebenso die restlichen Buchsen über die man fliegend weitere Bauelemente, Steckbretter usw. anschalten kann.

Die Bestückung der Platine kann nach eigenem Bedarf und Gutdünken erfolgen. Das Layout der einseitigen Platine im Eagle-Format ist bei mir auf Anfrage kostenlos erhältlich.

Da die Steckmöglichkeiten auf dem Testboard beschränkt sind, ist bei Tests mit erweiterter Hardware eine zusätzliche Steckplatine wie z.B. Conrad Nr.: 526835-33 von Vorteil.

Ich schreibe meine Programme mit dem AVR-GCC. Das ist ein freier und kostenloser C-Compiler. Erhältlich unter http://sourceforge.net/projects/winavr/ . Es ist aber natürlich jedem selbst überlassen womit er seine Programme entwirft. Es wäre aber sicher Sinnvoll, wenn ein Gedanken- und Programmaustausch stattfinden könnte.

Zur Verfügung stellen kann ich den DCF-Dekoder und Temperaturanzeige mit DS1621. Zu erreichen bin ich unter OE5GHN@utanet.at oder in PR am OE5XBR.

Beispielprogramme, Hilfe und weiter Links gibt es unter anderem bei: www.rowalt.de (BASCOM-AVR-Lehrgang im FUNKAMATEUR) www.mikrocontroller.net www.avrfreaks.net

Bauteile, soweit beim örtlichen Händler nicht erhältlich, gibt es z.B. bei www.conrad.at www.reichelt.de www.elv.at www.neuhold-elektronik.at/

Als Programmiersoftware verwende ich PonyProg. Diese Software ist unter www.lancos.com frei erhältlich. Die Hilfedatei gibt es allerdings nur in Englisch. Eine Kurzanleitung in Deutsch gibt es von mir zusammengestellt.

Es gibt jedoch auch hier eine größere Anzahl von Programmiermöglichkeiten. Es bieten einige C-Compiler schon die Programmiermöglichkeit mit an.

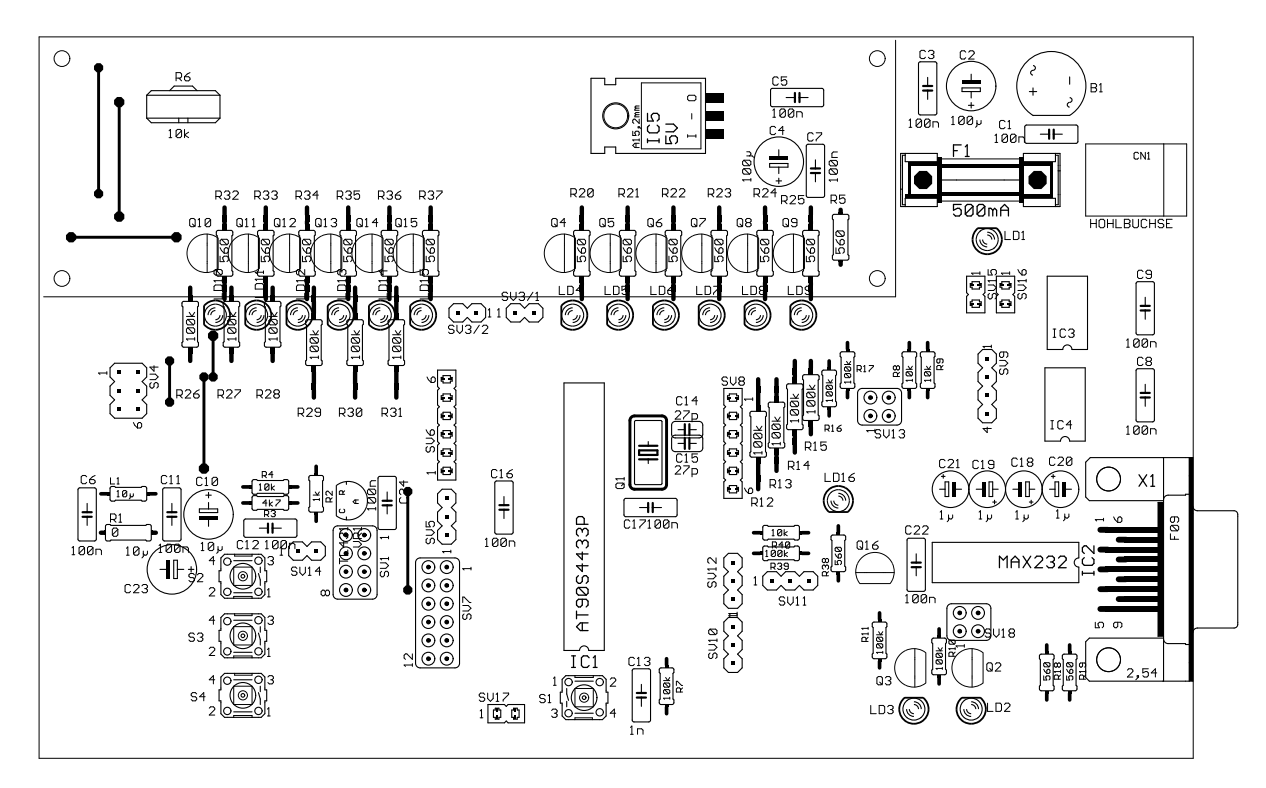

Hier ein Überblick über den Aufbau der Platine. Diese Europakarte mit dem einfach herzustellenden einseitigen Aufbau bietet allen Standardbauteilen ausreichend Platz.

Ein Überblick über das Layout.

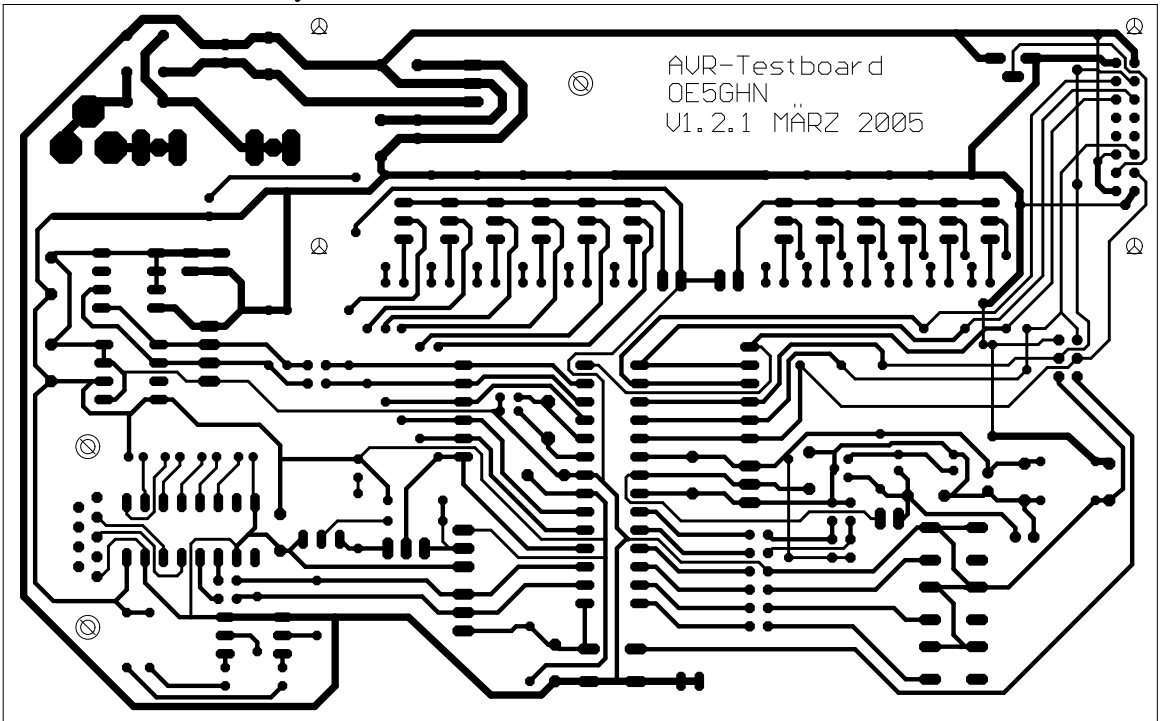

OE5GHN AVR-Programmier-Testboard

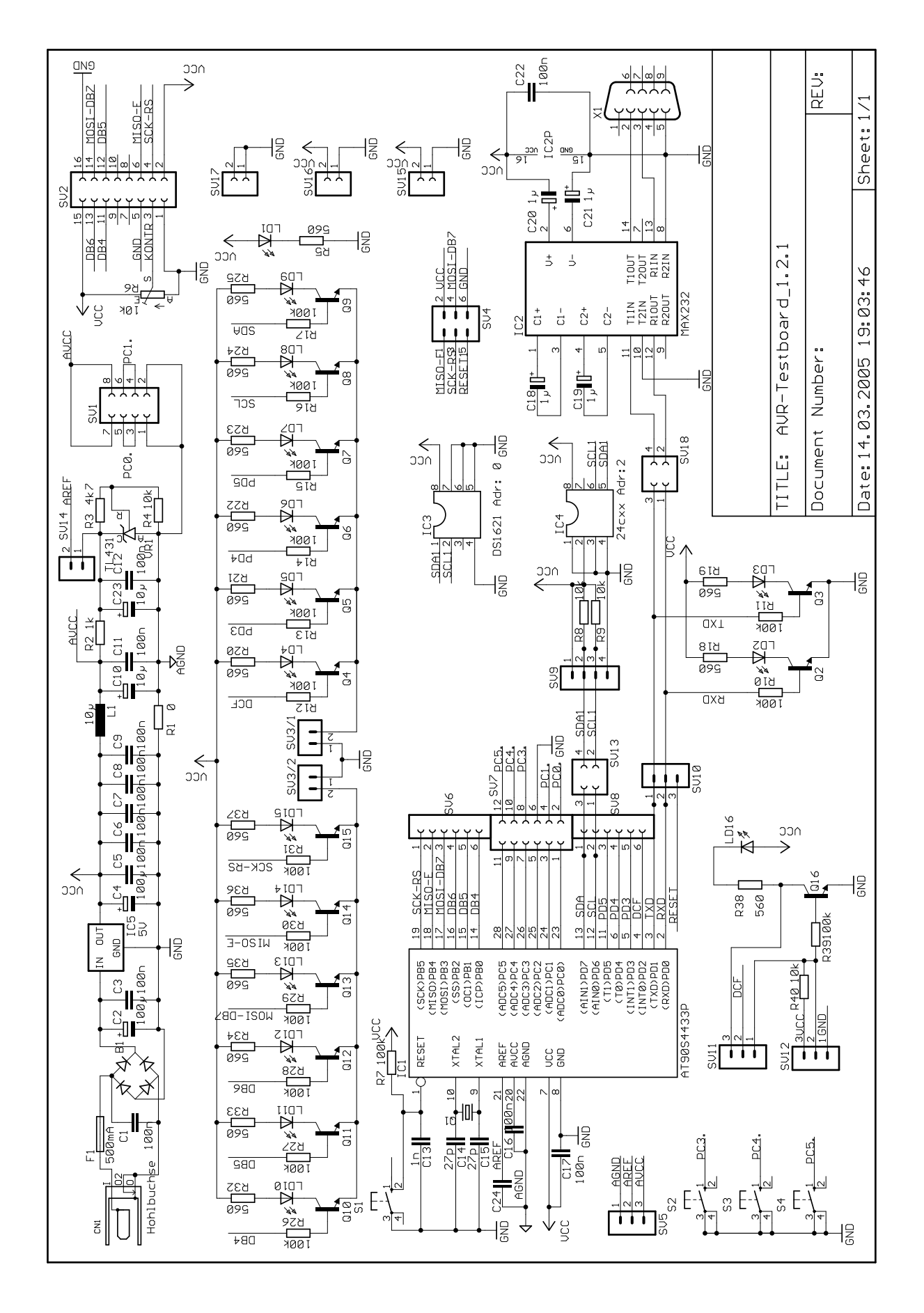